## The 2014 Xojo Developer Conference

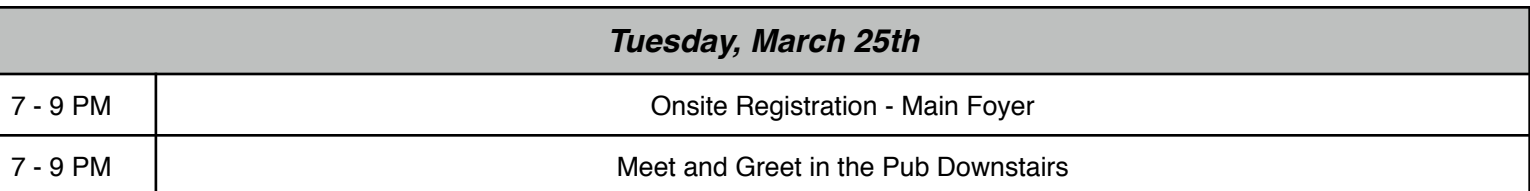

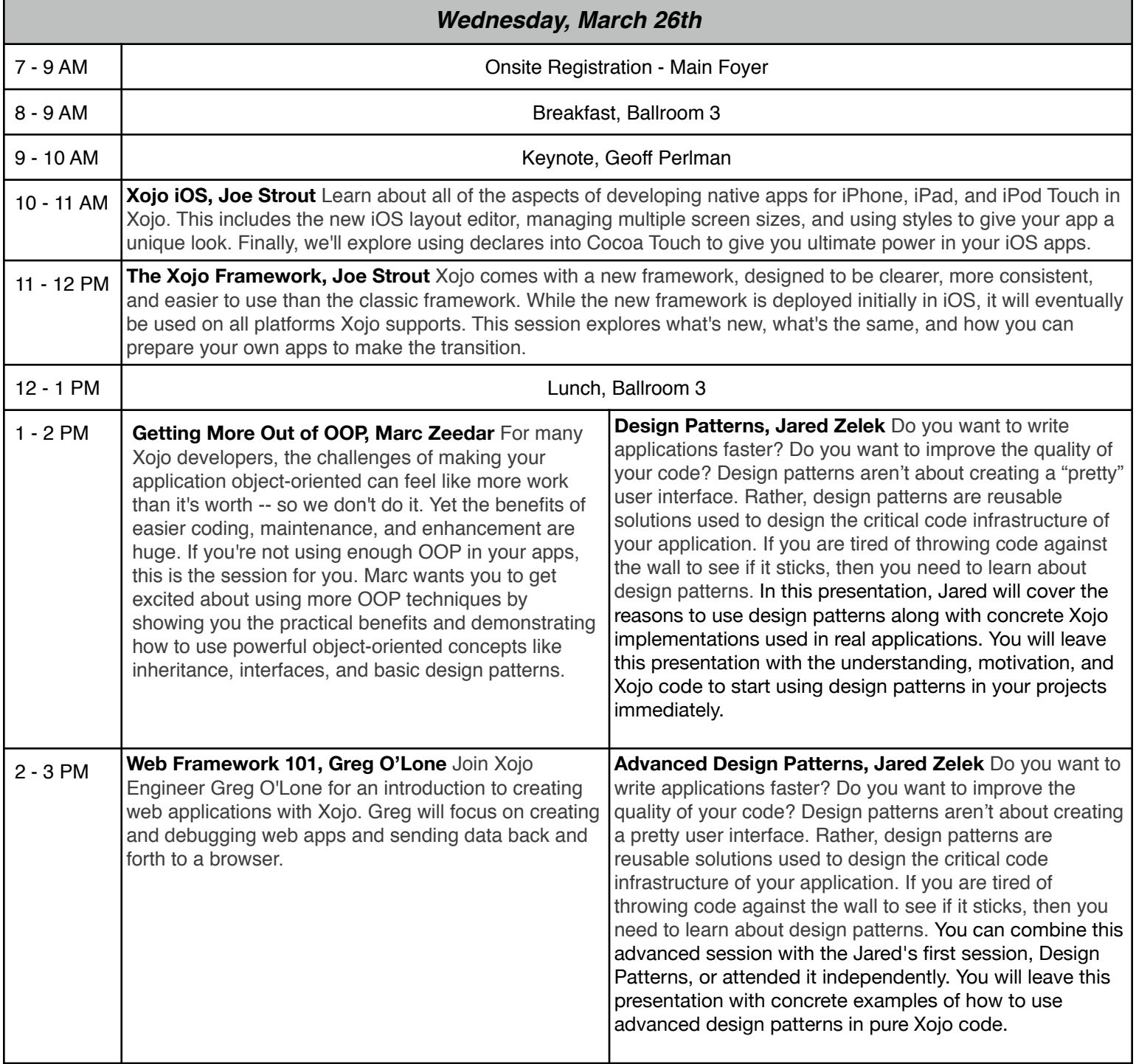

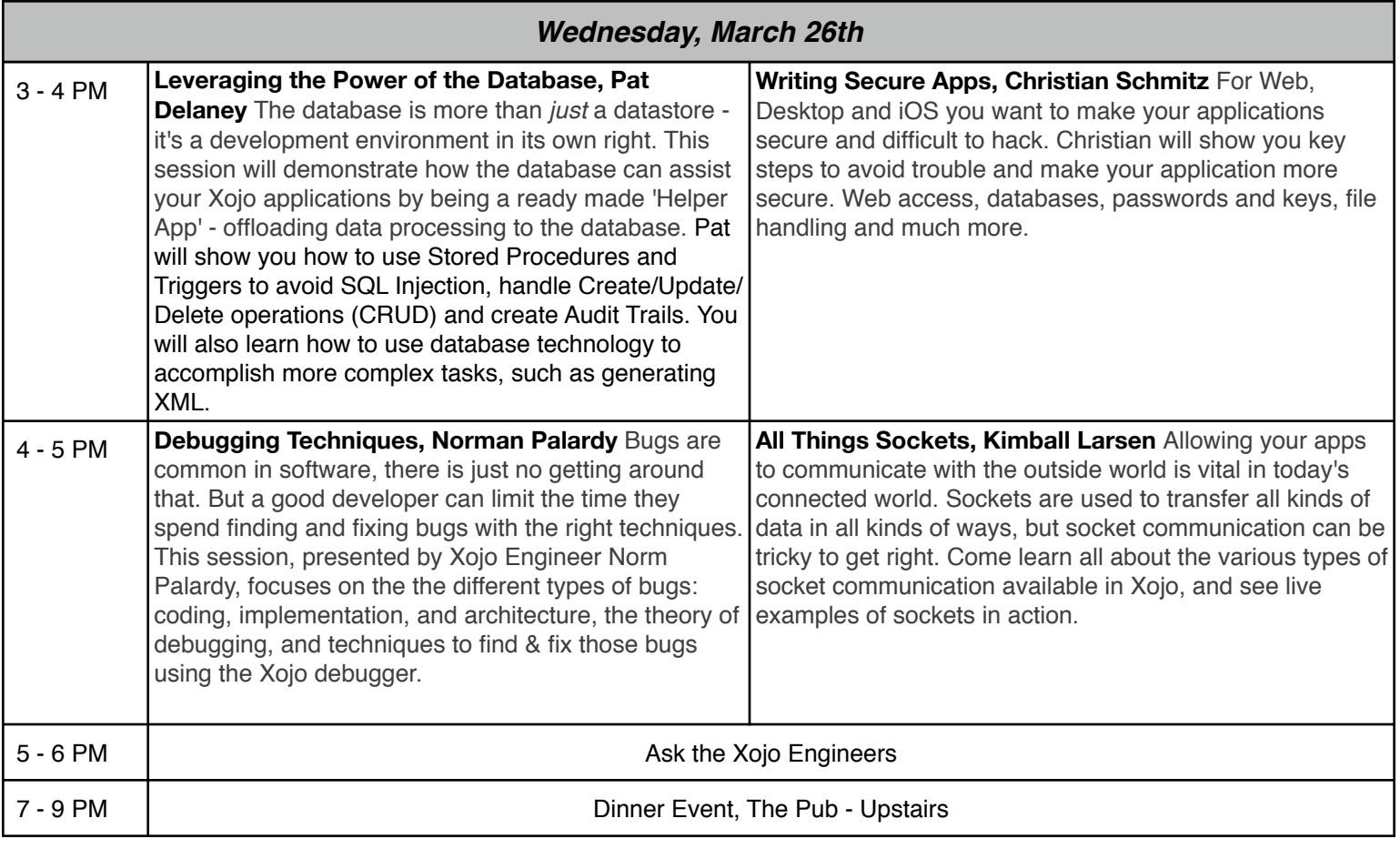

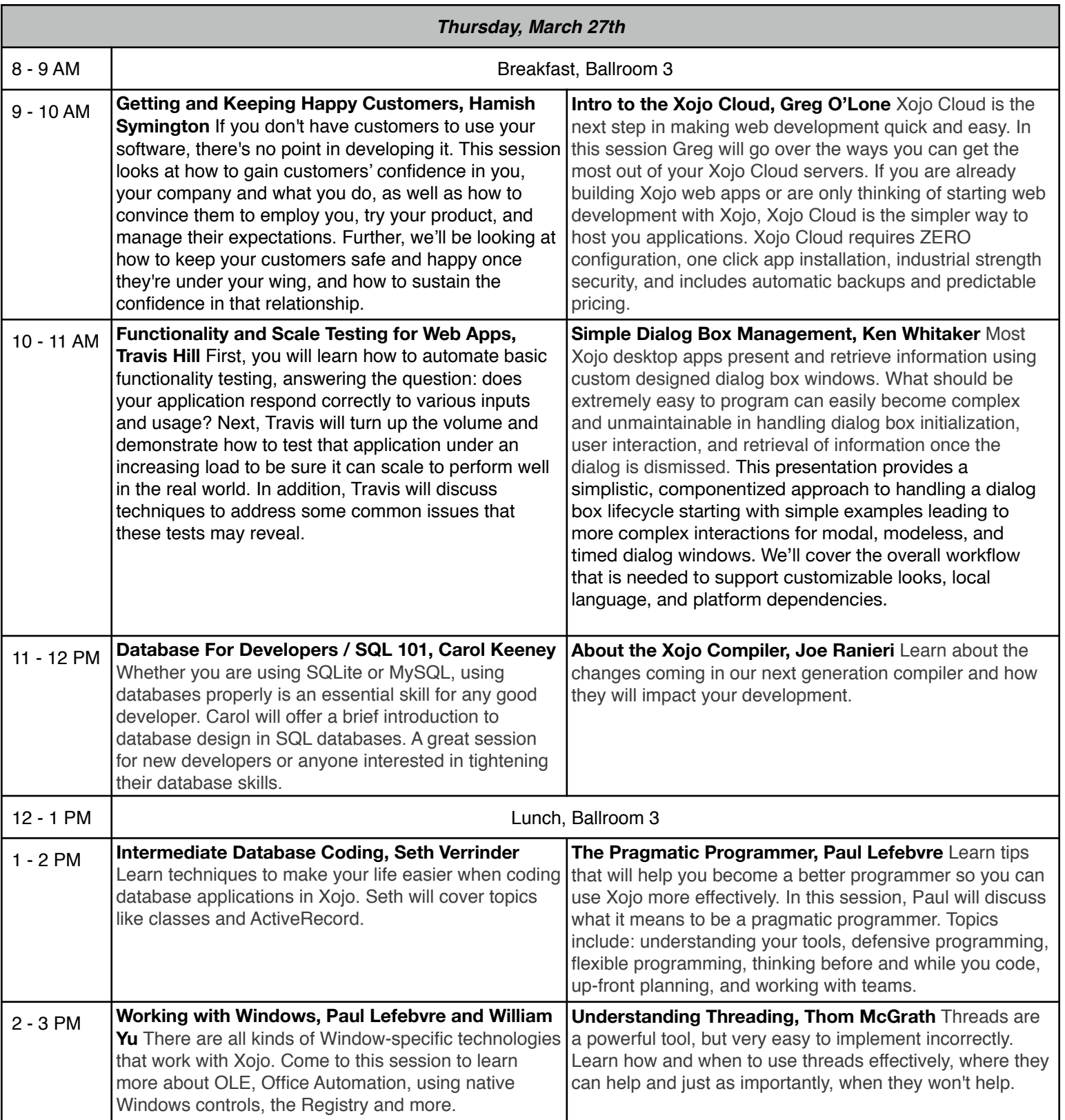

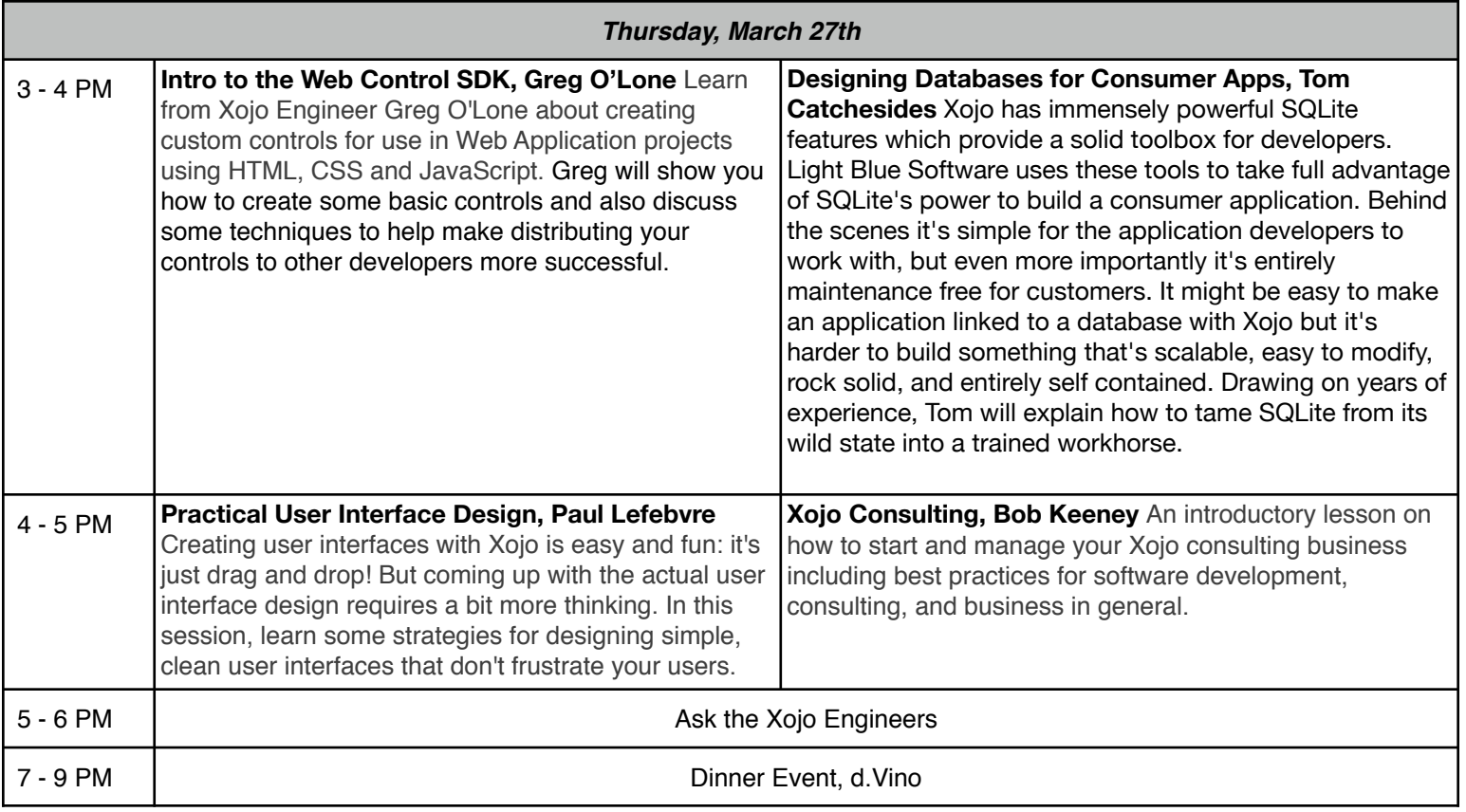

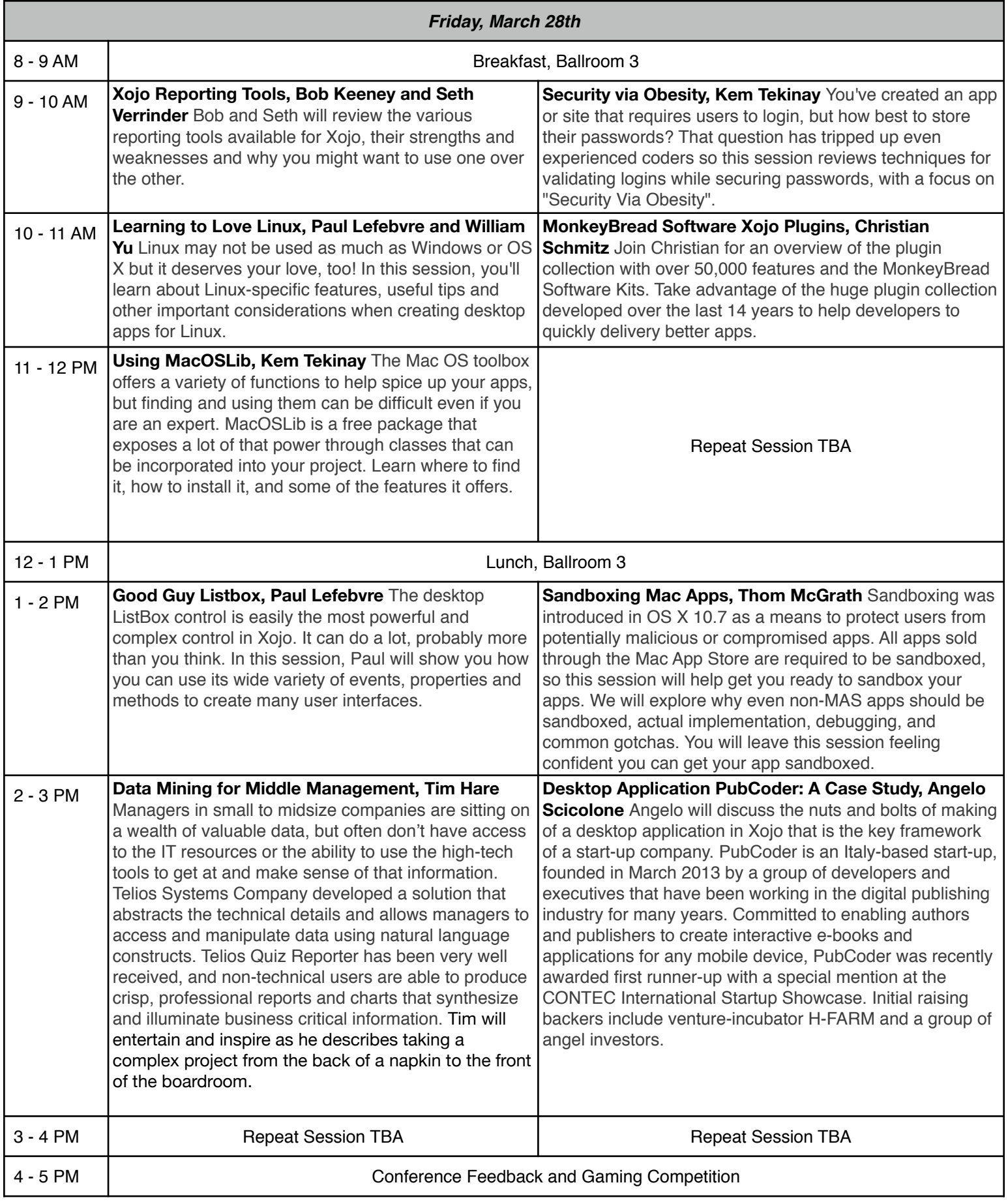

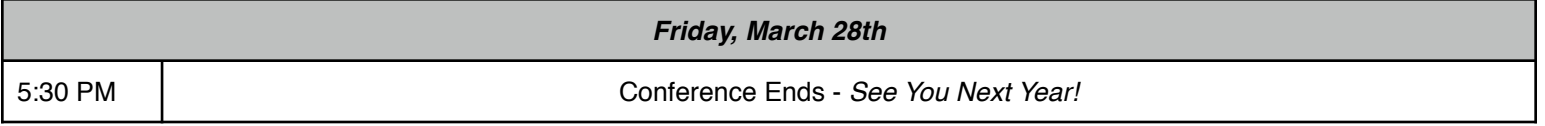

\*NOTE: Conference takes place in Ballrooms 4 & 5, sessions listed first are in Ballroom 4 & those listed second are in Ballroom 5